YouTube はオンライン動画共有プラットフォームの代表格です。

ユーザーは動画を無料で視聴閲覧したり、動画に対して評価し、コメントを付けたり、チャンネル登録(簡単に更 新をチェックできる機能)や自分のプレイリストへ追加したり、他のユーザーと共有などを行うことができます。また 自ら動画を無料で投稿し、アクセス数を増やして広告収入を稼ぐ Youtuber という人種も出現してきました。 YouTube には、動画だけではなく、有料で映画や音楽配信なども行われています。 本編では『Youtube を観る・聴く』について勉強します。次回以降には『Youtube を使う』を勉強します。

## **1. youtube にアクセス**

**E** YouTube

①PC、スマホ、タブレットでは次の URL にアクセスします。 ⇒ <https://www.youtube.com/> ※スマホ、タブレットに②のアプリが入っている場合には、優先的に Youtubeの専用アプリで開きます

②スマホ、タブレットでは Youtube の専用アプリ ■ ▶ を使ってアクセスすることもできます。

いずれもできることは同じですが、操作の仕方が異なる部分が多くあります。

## **2. PC で(Web 版で) Youtube を観る・聴く**

Youtube ホーム画面

検索欄に、観たい・聴きたい事(単語)を入れて検索すると、

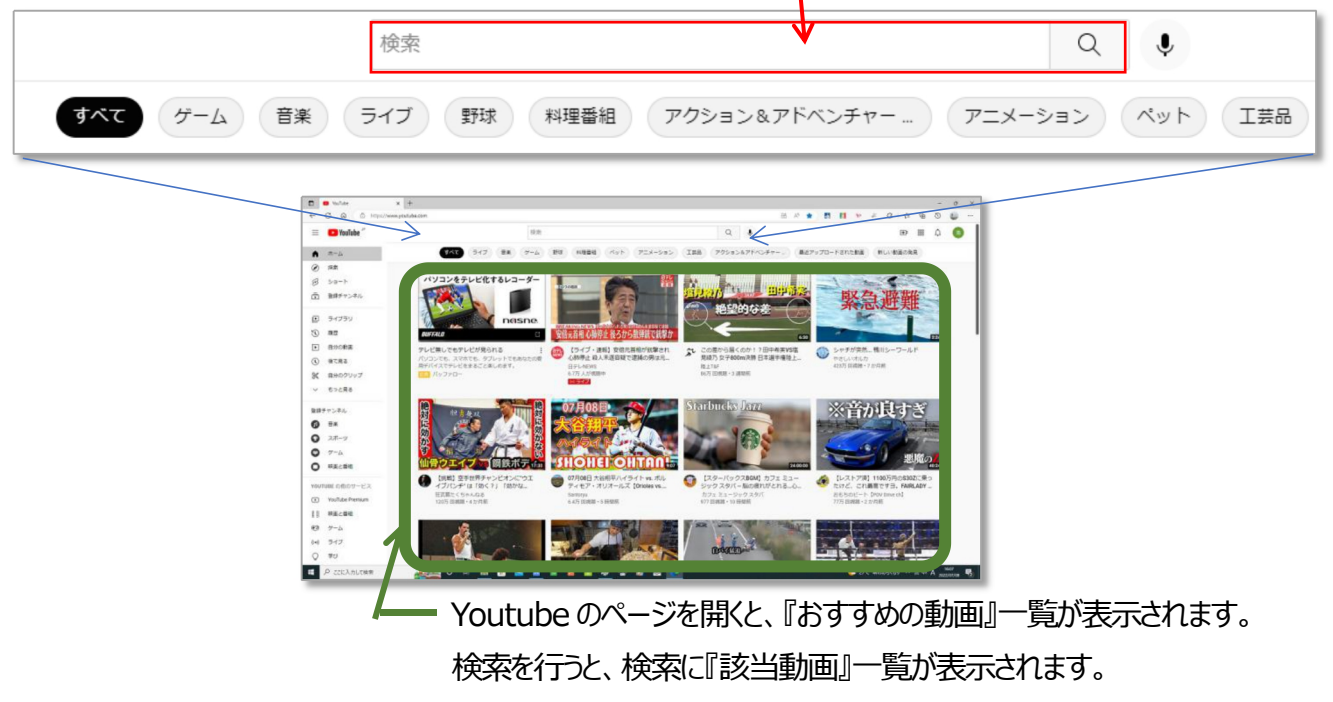

下の緑の枠内に結果が表示される

**★動画よる説明 ⇒ <https://youtu.be/yxCXHyDA5gY?t=200> (~6:06 まで)** 

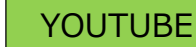

画面左端のメニューで Google アカウントでログイン『しない』『した』でできることが異なります。

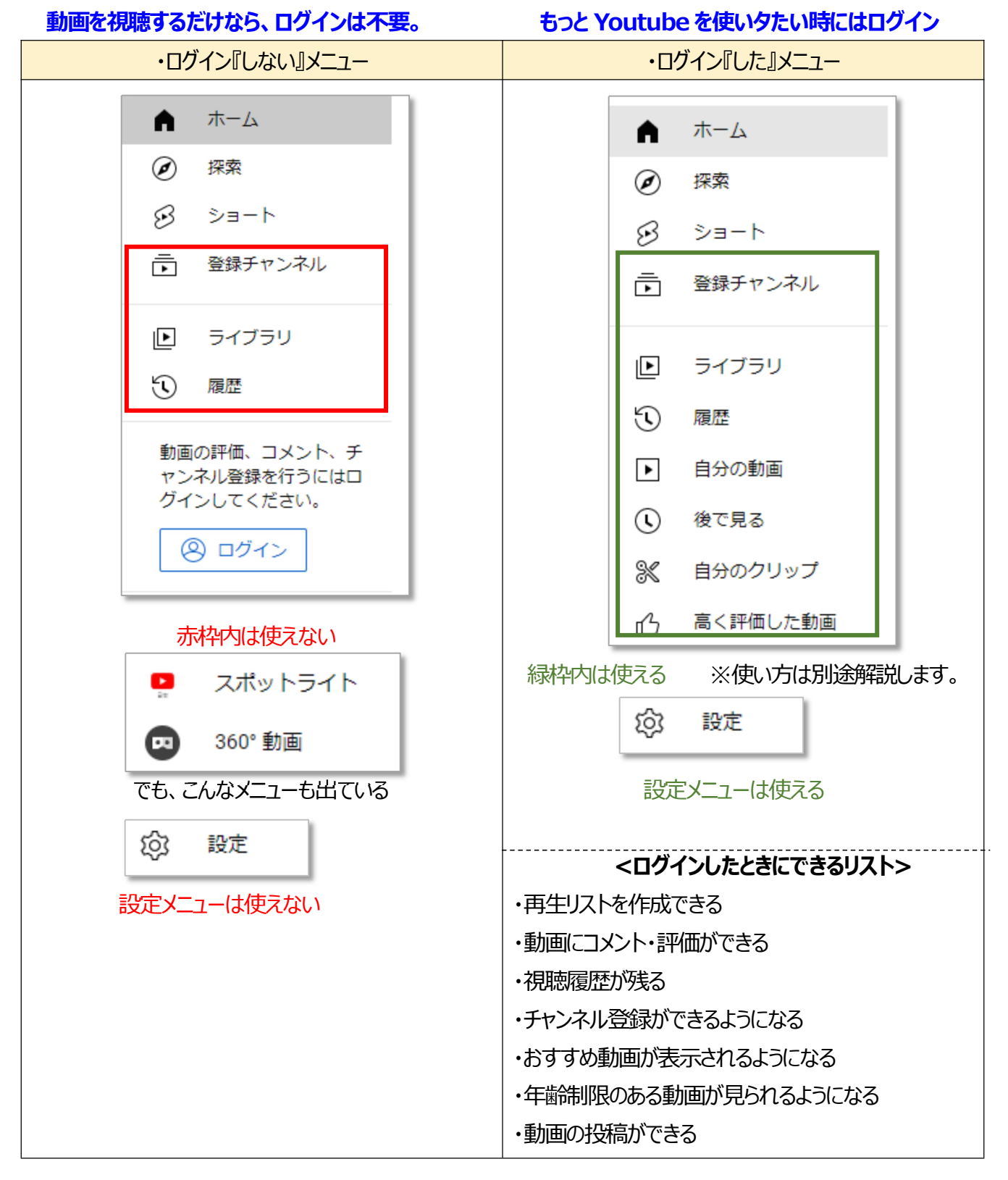

【補足】 Android スマホ・タブレットで Youtube の専用アプリ | ▶ | を視聴する場合には、Google ア カウントで『ログインした』状態の機能のみとなります。

松寿会 藤沢地区 パソコン同好会

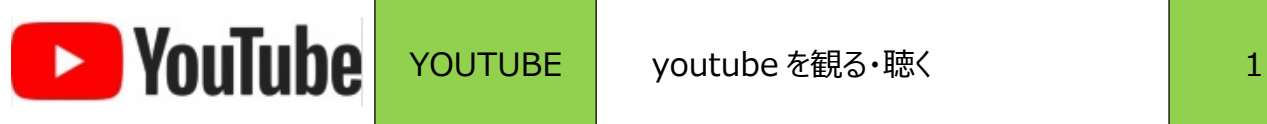

## **3. PC で(Web 版で) Youtube を観る・聴くの使い方**

Youtube を観る・聴くという事では、 Google アカウントで ログインする/しない でできることは変わりません。

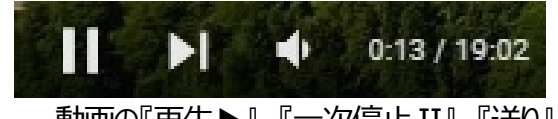

動画の『再生▶』 『一次停止II』 『送り』 『音量調整』ができます

**★動画による説明 ⇒ <https://youtu.be/yxCXHyDA5gY?t=920> (~15:50 まで)** 

【便利わざ】 ①キーボードの「スペースキー」でも一時停止・再生の操作ができます。 ②動画表示面を「マウスでクリック」でも一時停止・再生の操作ができます。

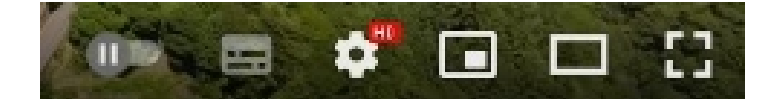

動画画面の見え方を設定できるボタンが並んでいます。

**★動画による説明** ⇒ <https://youtu.be/yxCXHyDA5gY?t=951> (~18:30 まで)

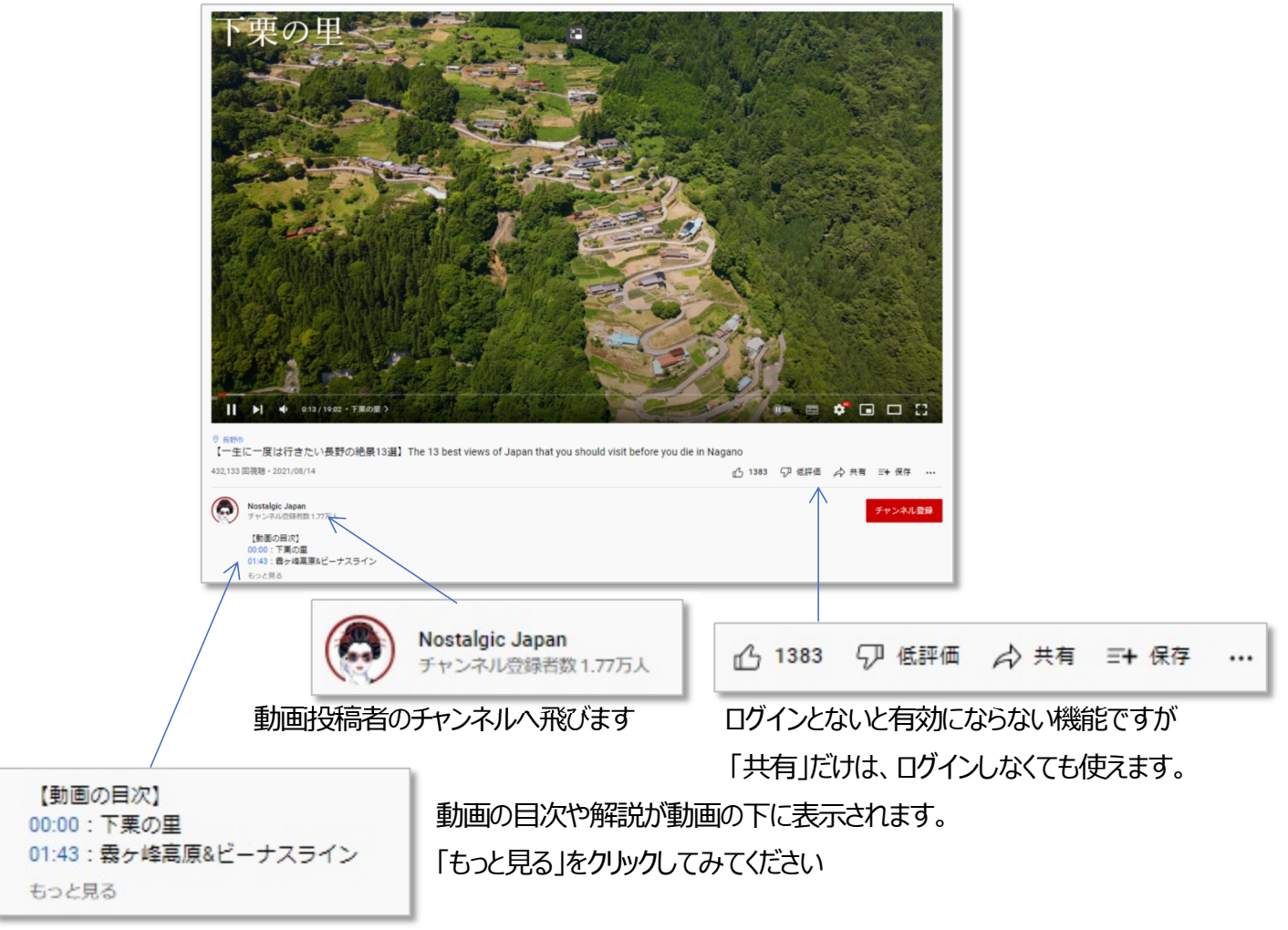

松寿会 藤沢地区 パソコン同好会

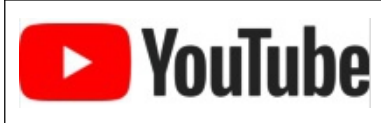

4. スマホ・タブレットの Youtube アプリで観る・聴く

**★動画による説明** ⇒ <https://www.youtube.com/watch?v=au10nw0lEpY> (14:30)

タイトル: YouTube の便利な使い方8 選!バックグラウンド再生やシークレットモードなど

[0:00](https://www.youtube.com/watch?v=au10nw0lEpY&t=0s) オープニング [0:48](https://www.youtube.com/watch?v=au10nw0lEpY&t=48s) スワイプで全画面に切り替え [1:36](https://www.youtube.com/watch?v=au10nw0lEpY&t=96s) ダブルタップで 10 秒戻る/進む [2:36](https://www.youtube.com/watch?v=au10nw0lEpY&t=156s) チャプター [4:13](https://www.youtube.com/watch?v=au10nw0lEpY&t=253s) シークレットモード [5:33](https://www.youtube.com/watch?v=au10nw0lEpY&t=333s) 履歴削除 [7:48](https://www.youtube.com/watch?v=au10nw0lEpY&t=468s) ホームでの自動再生を停止 [8:46](https://www.youtube.com/watch?v=au10nw0lEpY&t=526s) ループ再生 [10:40](https://www.youtube.com/watch?v=au10nw0lEpY&t=640s) バックグラウンド再生 [13:45](https://www.youtube.com/watch?v=au10nw0lEpY&t=825s) エンディング

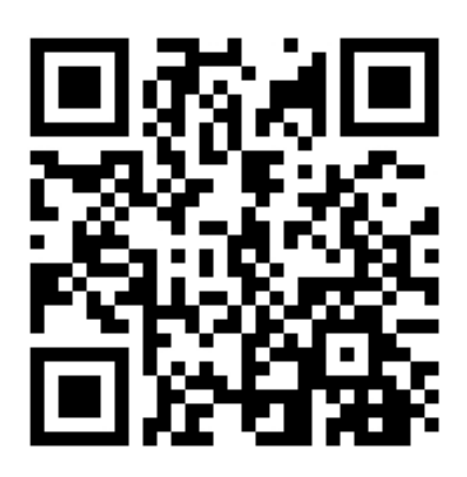